## SAP ABAP table EAMS S SP JOB ID {Business Object Job - Identification}

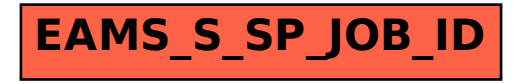